# Introducción a Python

Unlux 2007

Facundo Batista

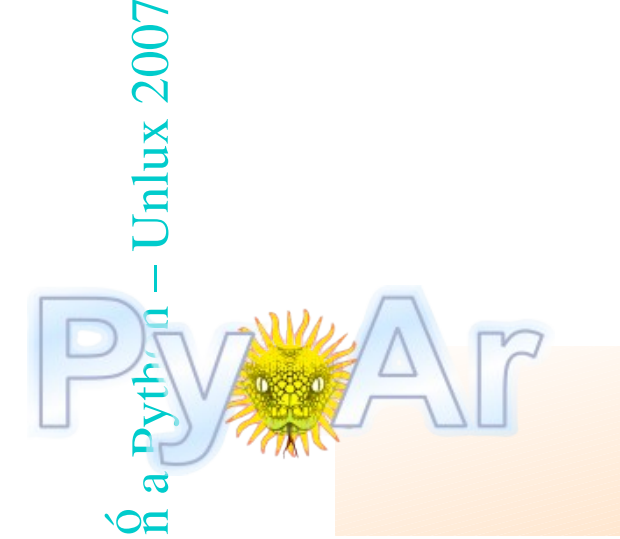

Arte gráfico: Diana Batista

1

# **Indice**

- ➢ ¿Qué es Python?
- ➢ Corriendo e interpretando
- ➢ Tipos de datos
- ➢ Controles de flujo
- $\frac{6}{n}$  a Pyth $\frac{1}{n}$  Unl $\frac{1}{3}$  2007 ➢ Encapsulando código
- ➢ Tres detalles

# ¿Qué es Python?

- ➢ Algunas características
- ➢ Propiedades del lenguaje
- $\frac{6}{n}$  a Python  $\frac{1}{2000}$ ➢ Biblioteca estándar (con las pilas puestas)
- ➢ Python Argentina

Python

# Algunas características

- Gratis Y Libre
	- ✗ Y Open Source, todo por el mismo precio: cero
- Maduro (+14 años)
	- ✗ Diseño elegante y robusto
	- ✗ Pero evoluciona
- Fácil de aprender
	- **Se lee como pseudo-código**
	- $\sum_{n=0}^{\infty}$  a Python Unlux 2007 ✗ Sintaxis sencilla, lenguaje muy ortogonal
- Extremadamente portable
	- ✗ Unix, Windows, Mac, BeOS, Win/CE
	- ✗ DOS, OS/2, Amiga, VMS, Cray...

# Propiedades del lenguaje

- Compila a bytecode interpretado
	- ✗ La compilación es implícita y automática
	- ✗ Tipado dinámico, pero fuerte
- Multi-paradigma
	- ✗ Todo son objetos
	- ✗ Pero puede usarse de manera procedural
- o a Python Mux 247 • Módulos, clases, funciones, generadores
- Viene con las baterias incluidas
	- ✗ Extensa biblioteca estándar
	- ✗ Clave en la productividad de Python

# Más propiedades

- Manejo moderno de errores
	- ✗ Por excepciones
	- ✗ Muy útil detalle de error
- Tipos de datos de alto nivel
	- ✗ Enteros sin límites, strings, flotantes, complejos
	- ✗ Listas, diccionarios, conjuntos
- $\frac{6}{n}$ a Python Unlux 2007 • Intérprete interactivo
	- ✗ Clave en el bajo conteo de bugs
	- ✗ Acelera sorprendentemente el tiempo de desarrollo
	- ✗ Permite explorar, probar e incluso ver la documentación

#### Las baterías incluídas

- La Biblioteca Estándar ayuda con...
	- $\frac{6}{n}$  a Python bining 2607 ✗ Servicios del sistema, fecha y hora, subprocesos, sockets, internacionalización y localización, base de datos, threads, formatos zip, bzip2, gzip, tar, expresiones regulares, XML (DOM y SAX), Unicode, SGML, HTML, XHTML, XML-RPC (cliente y servidor), email, manejo asincrónico de sockets, clientes HTTP, FTP, SMTP, NNTP, POP3, IMAP4, servidores HTTP, SMTP, herramientas MIME, interfaz con el garbage collector, serializador y deserializador de objetos, debugger, profiler, random, curses, logging, compilador, decompilador, CSV, análisis lexicográfico, interfaz gráfica incorporada, matemática real y compleja, criptografía (MD5 SHA), introspección, unit testing, doc testing, etc., etc...

# Le ponemos más pilas

- Bases de datos
	- ✗ MySQL, PostgresSQL, MS SQL, Informix, DB/2, Sybase
- Interfaces gráficas
	- ✗ Qt, GTK, win32, wxWidgets, Cairo
- Frameworks Web
	- ✗ Django, Turbogears, Zope, Plone, webpy
- Y un montón más de temas...
	- ✗ PIL: para trabajar con imágenes
	- ✗ PyGame: juegos, presentaciones, gráficos
	- $\frac{6}{n}$  a Pythop  $U_1$ nluy 2007 ✗ SymPy: matemática simbólica
	- ✗ Numpy: calculos de alta performance

✗

 $\sum_{i=1}^n$ 

# Python Argentina

- ¿Quienes somos?
	- ✗ Grupo de entusiastas de Python
	- ✗ Referencia para la aplicación y difusión del lenguaje
- ¿Cómo participar?
	- ✗ Suscribiéndose a la Lista de Correo (somos +250)
	- ✗ Asistiendo a las reuniones y eventos
	- ✗ Más info en la página: www.python.com.ar
- PyAr es federal
- ó a Python poludk 2007 ✗ Se pueden deben organizar reuniones en otras provincias ✗ No hay que pedir permiso, sólo coordinarlas

# Corriendo e interpretando

- Menos charla y más acción
	- ✗ Python es interpretado
	- ✗ No hace falta compilar
	- ✗ Ciclo corto de pruebas
	- ✗ Y encima tenemos el Intérprete Interactivo
- Go! Go! Go!
	- ✗ Acá es donde vamos a la realidad, :)
	- **\*** ¡Furo que antes andaba!
	- On a Python Hully 2007 a Pyth<sub>50</sub>

# Tipos de datos

- ➢ Haciendo números, y más números
- ➢ Cadenas, y como accederlas
- ➢ Listas, listas, y muchas listas
- $\frac{6}{n}$  a Python  $\frac{1}{n}$ lux 2007 ➢ Conjuntos ➢ Diccionarios, ¡diccionarios!Pythor

## Haciendo n úmeros

```
Enteros
>> 2+24
>> (50 – 5*6) / 4
5
>>> 7 / 3 2
>>> 7 % 3 1
>>> 23098742098472039 * 120894739
2792516397223089453702821
   a \frac{1}{2} \frac{1}{2} \frac{1}{2} \frac{1}{2} \frac{1}{2}Floats
>>\frac{5}{3} * 3.75 / 1.5
7.5<sub>1</sub>>> 7 / 2.3
3.0434782608695654100
```

```
Introducci
```
## Más números

Complejos  $>>$  2 + 3j  $(2+3j)$ >>> (2+3j \* 17) \*\* (2+5j)  $(-0.91258832667469336 - 0.82498333629811516j)$  $\gg$  (3-4j) \*\* 2.1 (-10.797386682316887-27.308377455385106j)

#### Recortando los decimales

```
\frac{6}{n} a Python – Unlux 2007
>>\; int(12.3)12 8
>>></a> round(2.7526)
3.05>>> round(2.7526, 2)
2.75
```
# Cadenas

```
Comillas, apóstrofos, triples
>>> 'Una cadena es una secuencia de caracteres'
'Una cadena es una secuencia de caracteres'
>>> "Ella dijo: 'si'"
"Ella dijo: 'si'"
>>> """Una linea
... y la otra"""
'Una linea\ny la otra'
```
#### Algunas operaciones

```
n \alpha Python – Uolux 2007
>>> "Hola" + " mundo"
'Hola mundo'
>>\cong "Eco " * 4
'Eco Eco Eco '
>> " Hola mundo ".strip()
'Hoda mundo'
>>>>len("Hola mundo")
10\bar{a}
```
## Accediendo a las cadenas

#### Por posición

```
>>> saludo = 'Hola mundo'
>>> saludo[0]
'H'
>>> saludo[3]
'a'
\gg saludo[-2]'d'
```
#### Rebanando

```
>>\ saludo[2:5]
    \frac{6}{10} \frac{6}{10} Python – Unlux 2007
'1\overline{2}'
>>\leq saludo[2:8]
'la mun'
>> saludo[:4]
'Hola'
>>\frac{1}{2} saludo[-2:]' do<del>d</del>
   100
```
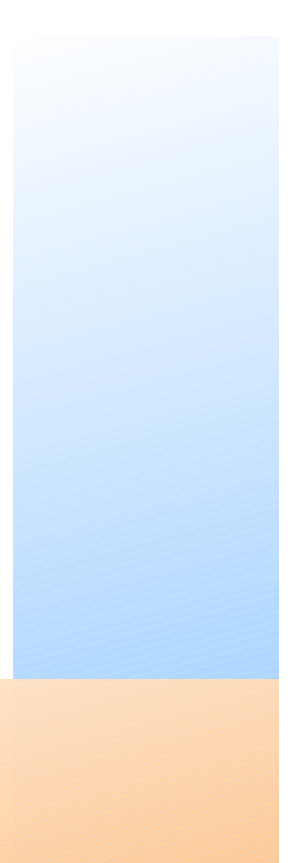

## Listas

```
Corchetes, varios tipos de elementos
\Rightarrow a = ['harina', 100, 'huevos', 'manteca']
>> a
['harina', 100, 'huevos', 'manteca']
```
Accedemos como cualquier secuencia

```
>> a[0]
'harina'
>> a[-2:1]['huevos', 'manteca']
  \frac{6}{n} a Python – Bunux 2007
Concatenamos, reemplazamos
>> \frac{2}{3}a + [ 'oro', 9]['harina', 100, 'huevos', 'manteca', 'oro', 9]
>> \leq a[0] = "sal">>\frac{5}{4}a['sal', 100, 'huevos', 'manteca']100
```
## Y dale con las listas

```
Pueden tener incluso otras listas
>> a
['sal', 100, 'huevos', 'manteca']
\gg a[1] = ["Hola", 7]
>> a
['sal', ['Hola', 7], 'huevos', 'manteca']
```

```
Borramos elementos
>> del a[-1]
>> a
['sal', ['Hola', 7], 'huevos']
```

```
\frac{1}{2} a Python – Unlu\frac{1}{2}007
Tenemos otros métodos
>>\frac{1}{6} a.index("huevos")
2
>>a.sort()
>>\frac{5}{6}a
```

```
Introducci
      [['Hola', 7], 'huevos', 'sal']100
```
# Conjuntos

```
\frac{\partial \pi}{\partial \mathbf{A}} Python – Unlux \mathcal{D}_0Definimos con set()
>>> juego = set("typus pocus")
>>> juego
set([' ', 'c', 'o', 'p', 's', 'u', 't', 'y'])
>>> hechizo = set(["h", "o", "c", "u", "s", " "])
>>> hechizo.update(set("pocus"))
>>> hechizo
set([' ', 'c', 'h', 'o', 'p', 's', 'u'])
Operamos
>>> hechizo - juego
set( ['h'])
>>>% hechizo & juego
set([ ' ', 'c', 'o', 'p', 's', 'u'])>>> hechizo.remove("h")
>>> hechizo.add("Merlin")
>>>hechizo
set([' ', 'c', 'Merlin', 'o', 'p', 's', 'u'])
```
Introducci

#### **Diccionarios**

```
\frac{6}{n} a P\frac{6}{n}thon – Uniux 2007
Definimos con llaves
>>> dias = {"enero": 31, "junio": 30, "julio": 30}
>>> dias
{'julio': 30, 'enero': 31, 'junio': 30}
>>> dias["enero"]
31
>>> dias["agosto"] = 31
>>> dias["julio"] = 31
>>> dias
{'julio': 31, 'enero': 31, 'junio': 30, 'agosto': 31}
>>\ge cualquiercosa = {34: [2,3], (2, 3): {3: 4}}
Borrando
>>> del dias["julio"]
>>\frac{5}{9}dias
{'enero': 31, 'junio': 30, 'agosto': 31}
```
Introducci

100

#### Más diccionarios

```
Viendo qué hay
>>> "marzo" in dias
False
>>> dias.keys()
['enero', 'junio', 'agosto']
>>> dias.values()
[31, 30, 31]
```

```
Otros métodos
>>> dias.get("agosto", "No tenemos ese mes")
  n \frac{\delta}{2}ython – Unlux 2007
318
>>\frac{1}{x} dias.get("mayo", "No tenemos ese mes")
'No tenemos ese mes'
>> dias.pop("agosto")
31 \times>> dias
{'enero': 31, 'junio': 30}100
```
# Controles de flujo

- > ¿Que pasaría si...
- ... por cada uno de esos hacemos algo...
- > ... mientras esperamos otra cosa? 007
- > Eso sí, ¡hasta que se rompa algo!

Python

#### Si tal cosa o la otra

```
Estructura del if
a = \ldotsif a == 0:
    print "Ojo con el valor de b"
    b = 0elif a > 100 or a < 0:
    print "Error en el valor de a"
    b = 0else:
    b = c / aprint b
Eso-que hay después del if:
. or, and, not
\bullet < \bar{>} == != in is
· Todo evalua a Falso o Verdadero
  100
```

```
Introducci
```
# Por cada uno

```
Estructura del for
>>> bichos = ["pulgas", "piojos", "cucarachas"]
>>> for bich in bichos:
        print "Mata-" + bich
...
Mata-pulgas
Mata-piojos
Mata-cucarachas
Si queremos la secuencia de números
```

```
\frac{6}{10} a Python – Unlux 2007
>>\ range(5)
[0, 1, 2, 3, 4]>>\ge for i in range(5):
          print i**2
...
0
al
16<sub>1</sub>
```
Introducci

## Mientras tanto...

```
\frac{6}{n}a bythong unux 2007
Estructura del while
\gg a = 0
>>> while a<1000:
 \ldots print a**5a + = 3\Omega243
7776
...
980159361278976
995009990004999
Al igual que el for, tiene:
● continue: Vuelve a empezar al principio del loop
• break: Corta el loop y sale
```
• else: Lo ejecuta si no cortamos con el break

## Excepciones

```
Suceden cuando algo se escapa de lo normal
>> 14 / 2
7
>>> 14 / 0
Traceback (most recent call last):
  File "<stdin>", line 1, in <module>
ZeroDivisionError: integer division or modulo by zero
```

```
\frac{6}{n} a \frac{1}{2}ython – Unlux 2007
Podemos capturarlas
>>\try:
\ldots \not\approx print 14 / 0
... except ZeroDivisionError:
            print "error!"
... 
error!
```
## Manejando lo excepcional

#### Es muy versátil

- try: Acá va el bloque de código que queremos supervisar
- except: Atrapa todo, o sólo lo que se le especifique
- else: Si no hubo una excepción, se ejecuta esto
- finally: Lo que esta acá se ejecuta siempre
- Se pueden combinar de cualquier manera
- $\frac{6}{n}$  a  $\frac{1}{2}$ th $\frac{1}{n}$   $\frac{9}{n}$ nl $\frac{1}{x}$   $\frac{1}{x}$ Y podemos generar excepciones >>> raise ValueError("Aca contamos que pasó") Traceback (most recent call last): File "<stdin>", line 1, in <module> ValueError: Aca contamos que pasó

## Encapsulando código

- > Funciones y más funciones
- > Clases, o como tratar de modelar la realidad
- > Módulos y paquetes Python

#### Funciones

#### Estructura básica

```
>>> def alcuadrado(n):
```
- $res = n ** 2$
- return res
- ...

```
>>> alcuadrado(3)
9
```

```
\frac{6}{n} a Python – Undux 2007
Las funciones son objetos
>>> alcuadrado
\leqfunction alcuadrado at 0xb7c30b54>
>> f = alcuadrado
>>\frac{5}{6}f(5)25\overline{5}
```
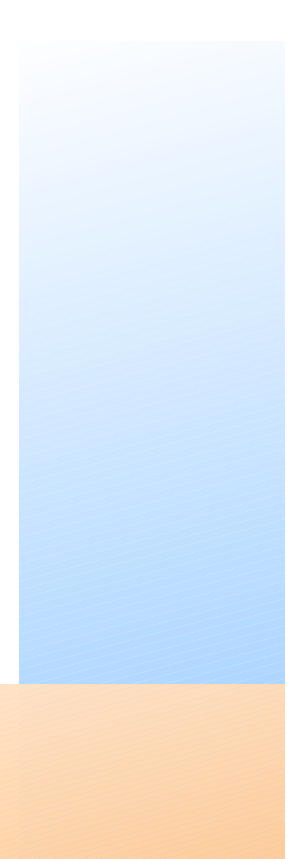

## Más funciones

Tengo mucha flexibilidad con los argumentos

```
>>> def func(a, b=0, c=7):
         return a, b, c
>>> func(1)(1, 0, 7)>>> func(1, 3)(1, 3, 7)>>\frac{1}{2} func(1, 3, 9)
(1, \leq 3, 9)>>>\frac{5}{5} func(1, c=9)
(1, 0, 9)>>> func(b=2, a=-3)(-3\frac{1}{9} 2, 7)
```
Introducci

# Clases

#### Armando una clase >>> class MiClase:

```
x = 3.. def f(self):
             return 'Hola mundo'
>> c = MiClase()
>> C.X\mathbf{3}>>\sum_{0}^{k}c.f()'Hola mundo
Heredando
>>>>> class MiClase(ClasePadre) :
>>>>class MiClase(ClasePadre, ClaseTio):
```
#### Otra clase sobre clases

```
>>> class Posicion:
         def __init (self, x, y):
               self.x = xself.y = y...     def distancia(self):
               dist = math.sqrt(self.x**2 + self.y**2)...         return dist
...
>>>
\gg > p1 = Position(3, 4)>>> p1.x
3
  \frac{6}{n} a Python – Unlux 2007
   \sum>> p1.dist()
5.0<sup>2</sup>
>>p2 = Position(7, 9)>> p2.y
9
>>\sum p1.y
4
```
Introducci

# El módulo más paquete

#### ● Módulos

- ✗ Funciones, o clases, o lo que sea en un archivo
- ✗ Es un .py normal, sólo que lo importamos y usamos
- ✗ Fácil, rápido, funciona

```
Tengo un pos.py, con la clase de la filmina anterior:
>>> import pos
>> p = pos.Position(2, 3)>>> p.x
2
```
- $\frac{1}{2}$ <br>• Paquetes
- $\int_{0}^{6}$ a P $\frac{1}{100}$ o $\sigma$   $\frac{1}{100}$ ux 2007 ✗ Cuando tenemos muchos módulos juntos ✗ Usamos directorios, e incluso subdirectorios

#### Tres detalles

- > List comprehensions
- Generadores

Introducci

Espacios de nombres a Python

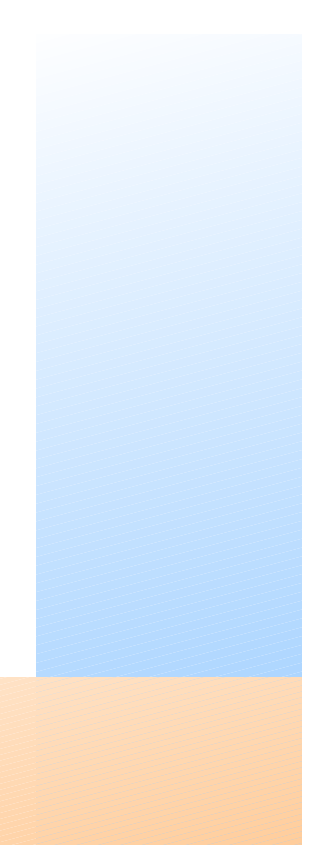

#### Entendiendo de listas

#### List comprehensions

```
>>> vec = [3, 7, 12, 0, 3, -13, 45]>>> [x**2 for x in vec]
[9, 49, 144, 0, 9, 169, 2025]
>>> \lceil x**2 \rceil for x in vec if x \leq 7]
[9, 49, 0, 9, 169]
```

```
\frac{6}{n} a Python – Undex 2007
Son extremadamente útiles
>>\sqrt{sum([x**2 for x in range(1000)])}332833500
>>> len([x for x in range(1000) if (x**2)*2 == 0])
500
```
#### Generadores

Ejemplo: Función que nos devuelve una cantidad de algos

```
>>> def fibonacci(limite):
\cdots valores = \lceil \cdot \rceil... a, b = 0, 1... while b < limite:
                   valores.append(b)
                   a, b = b, a+breturn valores
\gg fibonacci
<function fibonacci at 0xb7c30b54>
>>\sim fibonacci(10)
[1\frac{3}{2}, 2, 3, 5, 8]>>\frac{2}{5}t = 0>>>\sqrt{2} for i in fibonacci(10): t += i
>>\frac{1}{6}t20 \frac{5}{5}>>>\frac{1}{6} for i in fibonacci(999999999999999999): # ouch!
```
Introducci

## Seguimos generando

Somos vagos, vamos devolviendo valor por valor

```
>>> def fibonacci(limite):
... a, b = 0, 1.. while b < limite:
                 yield b
                 a, b = b, a+b>>> fibonacci
<function fibonacci at 0xb7c30bfc>
\gg fibonacci(10)
<generator object at 0xb7c294ac>
>>\frac{8}{5}t = 0>>\frac{1}{2} for i in fibonacci(999999999999999999):
    t + i>>\frac{0}{2}t1779979416004714188
```
# Una gran idea

- Hay varios espacios de nombres
	- ✗ Básicos: local y global
	- ✗ Los tienen las funciones, clases, módulos

```
¡El mismo ejemplo que antes!
>>> import pos
>> p = pos. Posicion(2, 3)
>>> p.x
2
```
- $\frac{6}{n}$  a Pythog Unl $\frac{1}{20007}$ • Más útiles de lo que parecen
	- ✗ Simplifican la estructura a mentalizar
	- ✗ Prolijidad, legibilidad, traceabilidad
	- ✗ Pruébenlos, los van a extrañar cuando no los tengan

¿Preguntas? *i*, Sugerencias?

Espero que lo hayan disfrutado tanto  $como yo, :$ 

# ¡Muchas gracias!

**Facundo Batista** 

facundo@taniquetil.com.ar www.taniquetil.com.ar

a Python - Unlux 2007

Introducci